*Quelques éléments de correction du Devoir Commun n°1 session 2011* 

#### **CE DOCUMENT DONNE QUELQUES ELEMENTS DE CORRECTION MAIS N'EST PAS TOTALEMENT REDIGE ET DETAILLE !**

#### **ATTENTION !**

**CE DEVOIRCOMMUN NE DONNE PAS DU TOUT LE PROGRAMME DE CELUI DE CETTE ANNEE** 

#### **EXERCICE 1**

- **1.** [−2 ; +∞[ (la courbe ne s'arrête pas sur la droite du graphique)
- **2.** 3

**9.** 

- **3.**  $f(2) = 0$
- **4**. −1 et 2,5
- **5.** −0,5 ; 1 et 3
- **6**. [2 ;  $-0.5[\cup]1$  ; 3[ (ne pas oublier de colorier sur <u>l'axe des abscisses</u> ces solutions)
- **7.** La fonction *f* admet un maximum qui est 4, atteint en  $x = -2$ .
- **8.** La fonction *f* n'a pas de minimum sur [−2 ; + ∞[. (la courbe continue a priori de descendre…)

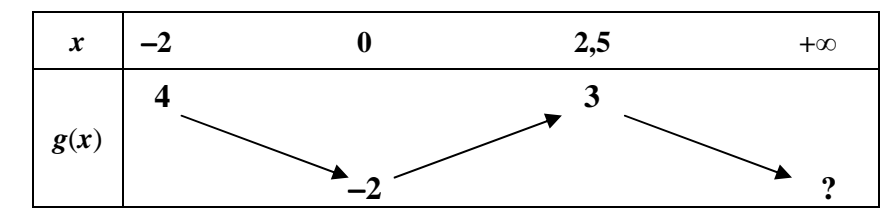

### **EXERCICE 2**

**1. 2.**   $-1$  0 1 2 2,5 3 3,5 4 5 6 7  $5,5$  | 2 |  $-0,5$  |  $-2$  |  $-2,4$  |  $-2,5$  |  $-2,4$  |  $-2$  |  $-0,5$  | 2 |  $5,5$ 

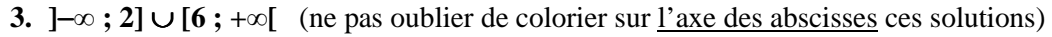

**EXERCICE 3** Comme le domaine de définition est [−1 ; 4] d'après le tableau, il ne faut pas que al courbe « dépasse » à droite ou à gauche…

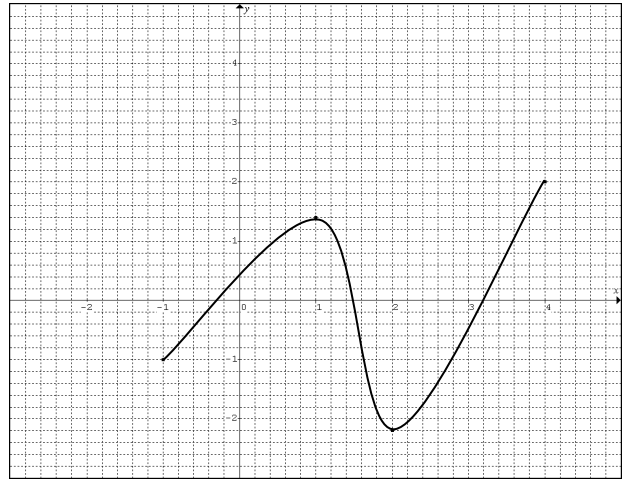

# **EXERCICE 5**

- 1.  $V = AB \times AE \times GF = 0,8 \times 2 \times 0,2 = 0,32 \text{ m}^3$  (unité donnée dans l'énoncé...)
- **2. a.** Le solide BCIADJ est un prisme droit de base AJD et ACB. **b.** Pythagore dans le triangle BCI... CI =  $\sqrt{1,04} \approx 1,02$  m

**c.** Trigonométrie dans le tringle BCI... tan  $\widehat{BIC} = \frac{BC}{BI} = \frac{0.2}{1}$  $\frac{1}{1}$  d'où :  $\widehat{BIC} \approx 11,3$ °

**3.** Il faut d'abord déterminer l'aire totale du prisme…

Aire d'une base (triangle) :  $\frac{AJ \times AD}{2} = ... = 0,1$  m<sup>2</sup> Aire latérale (3 rectangles) : (AJ+DA+JD)×DC = ...  $(1,2 + \sqrt{1,04}) \times 0,8$  and  $(2,2 + \sqrt{1,04})$ Aire totale =  $2 \times$  Aire d'une base + Aire latérale  $\approx 0.2 + 1.78 = 1.98$  m<sup>2</sup> Un pot vernit  $0,3 \text{ m}^2...$   $1,98 \div 0,3 = 6,6...$  IL faudra donc 7 pots !

### **EXERCICE 4**

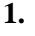

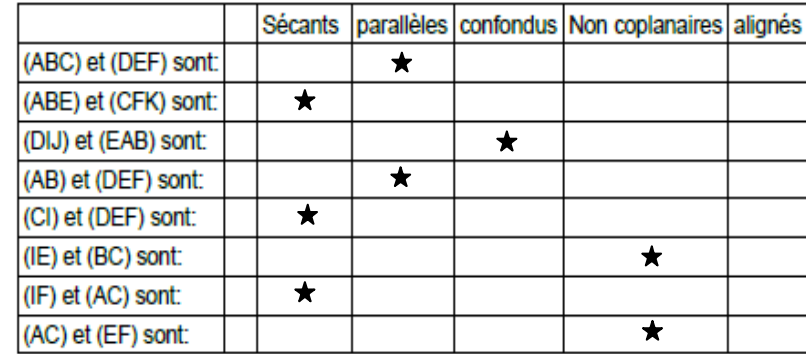

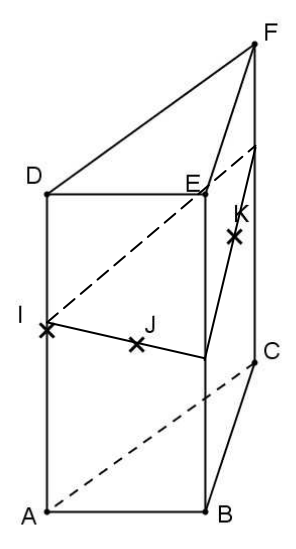

- **2.** Les points I, J et C ne sont pas alignés… (la droite (IJ) est dans le plan (ABE) de devant qui ne passe pas par le point C…)
- **3.** Comme I et J appartiennent au plan (DAB), toute la droite (IJ) est incluse dans ce plan (DAB).
- **4.** Pour construire la section, on commence par construire la section de la droite (IJ) dans le plan (ABD). A partir du point d'intersection obtenu avec [EB], on peut tracer la section du plan (BCE) passant par le point K… A partir du' point d'intersection obtenu avec [FC], on peut tracer la section du plan (ADC) allant jusqu'au point I…

# **EXERCICE 6**

- **1.** Vu en classe… On développe les formes 2 et 3 pour obtenir dans chaque cas la forme 1… Attention, en aucun cas, tester pour valeur ne permet de justifier pour tout réel x…
- **2. a.** On utilise la forme 1 et on obtient :  $f(0) = 20$ 
	- **b.** On utilise la forme 3 pour obtenir une équation produit... On obtient :  $S = \{1, 5\}$
	- **c.** On utilise la forme 1 pour transformer l'équation en une équation produit…
- $4x^2 24x + 20 = 20 \Leftrightarrow 4x^2 24x = 0 \Leftrightarrow x(4x 24) = 0 \Leftrightarrow \text{soit } x = 0, \text{ soit } 4x 24 = 0 \Leftrightarrow ...$ On obtient :  $S = \{0; 6\}$ 
	- **d.** Un peu plus difficile... On utilise la forme  $2: 4(x-3)^2 16 = -200$  ⇔  $4(x-3)^2 = -184$  Comme un carré est toujours positif, cette équation ne peut pas avoir de solution et donc −200 ne peut pas avoir d'antécédent par la fonction *f*.

# **EXERCICE 7**

**1.** 2 solutions réelles ( $-\sqrt{3}$  et  $\sqrt{3}$ ) **2.**  $(-2x)^2 = (-2x) \times (-2x) = +4x^2 = 4x^2$ **3.**  $\frac{1}{2}$ **4. a.**  $2(x+1) = 2x+2$ **b.**  $2x + 2 = 5 \Leftrightarrow 2x = 3 \Leftrightarrow x = 1.5$